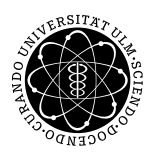

ulm university universität

**Fakultät für Mathematik und**

**Dipl.-Math. oec. Daniel Siepe Ludwig-Erhard-Stiftungsprofessur** 

**Universität Ulm** | 89069 Ulm | Germany **Wirtschaftswissenschaften**

**Christian Peukert** Institut für Wirtschaftspolitik

Sommersemester 2009

Übung zur Empirischen Wirtschaftsforschung

IV. Prognosen - Teil 2

Beschäftigungsentwicklung in Deutschland

Nach der Prognose der Entwicklung von Investitionen und Bruttoinlandsprodukt in der letzten Übung geht es nun um eine weitere wichtige Größe zur Beurteilung der wirtschaftlichen Lage einer Volkswirtschaft.

Paragraph 1 des Stabilitäts- und Wachstumsgesetzes (StabG, 1967) verlangt von der Wirtschaftspolitik Maßnahmen zur Erreichung eines hohen Beschäftigungsstands zu treffen.

Dabei spielt die Prognose von Beschäftigungsindikatoren regelmäßig bei der Haushaltsplanung des Bundes eine bedeutende Rolle.

Im Folgenden soll die Anzahl der Erwerbstätigen – als Indikator für die Arbeitskräftenachfrage – in einem kurzfristigen Prognosezeitraum geschätzt werden.

Methodische Grundlagen

Als Erklärende für die Beschäftigungsprognose wird die prozentuale Veränderungsrate der Erwerbstätigkeitszahlen verwendet. Daten zur Erwerbstätigkeit liegen in monatlicher Frequenz vor, als Datenquelle dient die Homepage der Bundesbank.

Um saisonale Schwankungen zu eliminieren berechnen wir jeweils die Veränderungsrate zum Vorjahr:

$$
E_t = \frac{x_t - x_{t-12}}{x_{t-12}}
$$

In EViews geht das einfach mit dem Befehl dlog(var, 0, 12).

Das ökonometrische Modell wird mit einem verzögerten exogenen und einem endogenen Teil spezifiziert:

$$
y_t = \beta_0 + \beta_1 \cdot x_{t-p} + \gamma_1 \cdot y_{t-p} + \varepsilon_t,
$$

wobei p den Prognosezeitraum angibt.

# Methodisches Vorgehen

- Stelle anhand der ökonomischen Theorie geeignete Modellspezifikationen auf
- Minimiere die Varianz der Fehlerterme (Kleinste-Quadrate-Schätzer)
- Wähle die Modelle mit dem höchsten Bestimmtheitsmaß unter der Nebenbedingung signifikanter Koeffizienten
- Schätze die Modelle zunächst ex post und führe dann ex ante Prognosen für einen Zeitraum von 3-12 Monaten durch
- Bewerte die Prognosegüte anhand der Wurzel aus dem mittleren quadratischen Prognosefehler

Erwerbstätigkeit (linke Achse), Arbeitlosigkeit (rechte Achse) in 1000

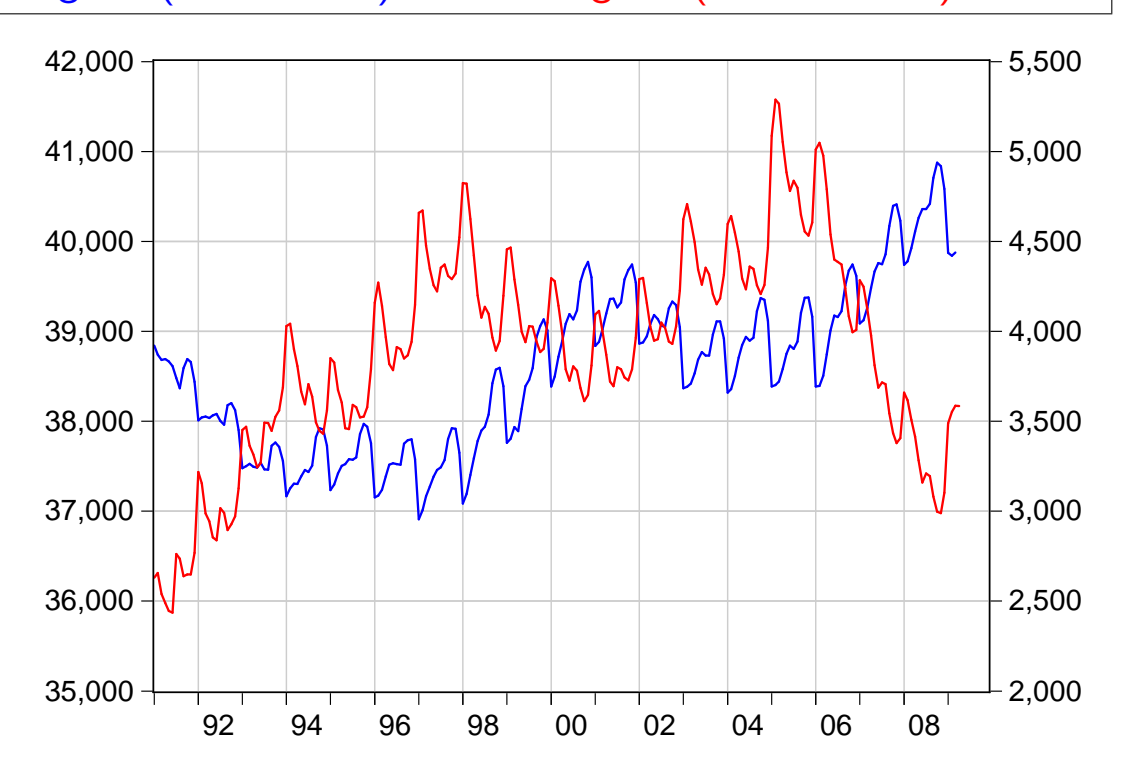

Erwerbstätigkeit, Arbeitlosigkeit in Prozent zum Vorjahr

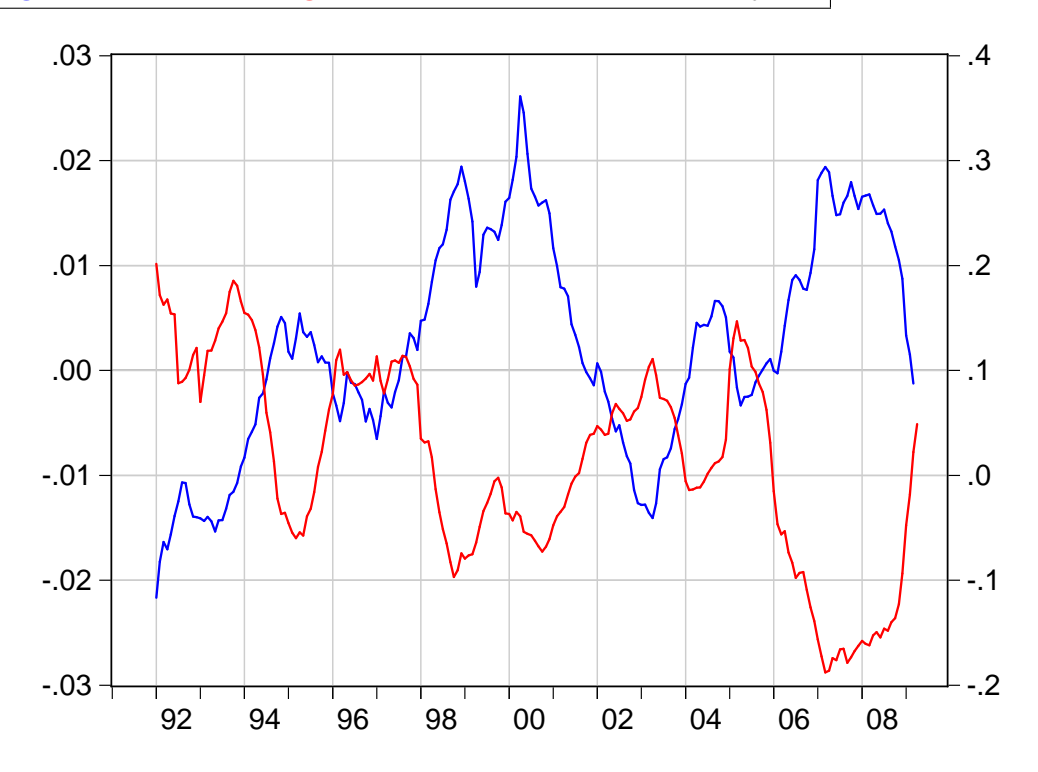

**Datengrundlage** 

Für das empirische Modell werden folgende Daten im Workfile ew\_ue4.wf1 verwendet:

ALO Zahl der Arbeitslosen, in 1000 AUFG Index der Auftragseingänge, verarbeitendes Gewerbe BIPK Realer Kettenindex des Bruttoinlandsprodukts BI OHN Bruttolöhne CPI Verbraucherpreise ET Zahl der Erwerbstätigen, in 1000 EST Zahl der Kurzarbeiter GKG ifo Geschäftsklima GLEG ifo Geschäftslageerwartung GLG ifo Geschäftslagebeurteilung OS Zahl der offenen Stellen PRODG Index der Produktion, verarbeitendes Gewerbe Z3 Geldmarktzins, 3-Monatszinssatz ZEWE ZEW Konjunkturerwartungen ZEWS ZEW Konjunkturbeurteilung ZWP Umlaufrendite festverzinslicher Wertpapiere

Quelle: Deutsche Bundesbank, ifo Institut München, ZEW Mannheim

#### Wer zählt zu den Erwerbstätigen?

Erwerbstätig sind alle Personen, die einer Erwerbsarbeit nachgehen. Dazu zählen alle Arbeitnehmer (Arbeiter, Angestellte, Beamte, geringfügig Beschäftigte, Soldaten), Selbstständige und mithelfende Familienangehörige. Wer bereits mehr als eine Stunde in der Woche arbeitet, gilt nach den Kriterien der ILO (International Labour Organisation) als erwerbstätig. Zu den Erwerbstätigen zählen auch Personen, die finanziell vom Staat gefördert werden (z. B. Existenzgründer) und die in einer "Arbeitsgelegenheit mit "<br>. Mehraufwandsentschädigung" (sog. Ein-Euro-Jobber) stehen. Die Erwerbstätigenzahlen werden auf Basis von 48 verschiedenen Quellen ermittelt, wobei zu berücksichtigen ist, dass ein Anteil der Daten aus Teil- und Stichprobenerhebungen ermittelt wird, die Daten vorläufig sind und teilweise noch nach Jahren Korrekturen vorgenommen werden. Für die Prognose werden Erwerbstätigenzahlen nach dem Inländerkonzept verwendet, d.h. alle Erwerbstätigen, die in Deutschland ihren Wohnort haben, werden hier einbezogen. Der Hauptgruppe der Erwerbstätigen (ca. 70 Prozent) sind die sozialversicherungspflichtig Beschäftigten.

#### Erklärungsgrößen

- Ifo-Indizes (Geschäftsklima, Geschäftslagebeurteilung, Geschäftslageerwartung): Monatlich werden etwa 7000 Unternehmen aus verschiedenen Branchen (Verarbeitendes Gewerbe, Bauhauptgewerbe, Großhandel und Einzelhandel) gebeten, eine Einschätzung zur aktuellen Geschäftslage und zu den Erwartungen der nächsten sechs Monate abzugeben. Die Antworten werden nach Bedeutung der Branche gewichtet und ein Saldo aus positiven und negativen Einschätzungen gebildet. Das Geschäftsklima berechnet sich über einen Mittelwert aus Geschäftslagebeurteilung und Geschäftslageerwartung sowie einer anschließend normierten Indexbildung $^1$ .
- ZEW-Index (Konjunkturerwartungen): Zur Bildung des Konjunkturerwartungsindexes werden monatlich 350 Finanzmarktexperten im Rahmen eines Finanzmarkttests zur Einschätzung der Entwicklung wichtiger ökonomischer Größen (z. B. Inflationsrate, Zinsen, Aktienkurse, Konjunktur) befragt. Der Erwartungsindex ergibt sich dann aus den Antworten auf die Frage nach der wirtschaftlichen Entwicklung, und zwar als Saldo aus den positiven und negativen Einschätzungen der Experten $^2\!$ .
- Offene Stellen der Bundesagentur für Arbeit: Als weitere Erklärungsgröße wird die Anzahl der gemeldeten offenen Stellen der Bundesagentur für Arbeit verwendet.

<sup>1</sup>genaue Ermittlung siehe unter http://www.cesifo-group.de.

<sup>2</sup>vgl. Ermittlung unter http://www.zew.de.

Als gemeldete offene Stelle gilt ein Arbeitsplatz mit einer vorgesehenen Beschäftigungsdauer von mehr als sieben Tagen. Die tatsächliche Anzahl der offenen Stellen ist deutlich größer, weil viele offene Stellen nicht der Arbeitsagentur gemeldet werden. Für die Prognose ist aber die prozentuale Veränderung zum Vorjahresmonat der gemeldeten offenen Stellen ausreichend.

• Umlaufrendite festverzinslicher Wertpapiere: Es werden die Durchschnitte der Umlaufrenditen inländischer Inhaberschuldverschreibungen als Erklärungsgrößen verwendet $^3$ . Diese können als Alternativrendite bei Investitionsentscheidungen von Unternehmen aufgefasst werden.

<sup>3</sup> siehe http://www.deutsche-bundesbank.de.

### Empirische Spezifikation

In einer ersten Spezifikation wird der Betrachtungszeitraum nicht eingeschränkt. Zur Überprüfung der Modellstabilität sollten später mehrere Sample-Varianten (z. B. mit und ohne deutsche Vereinigung) überprüft werden.

Modell 1: Prognosezeitraum 3 Monate

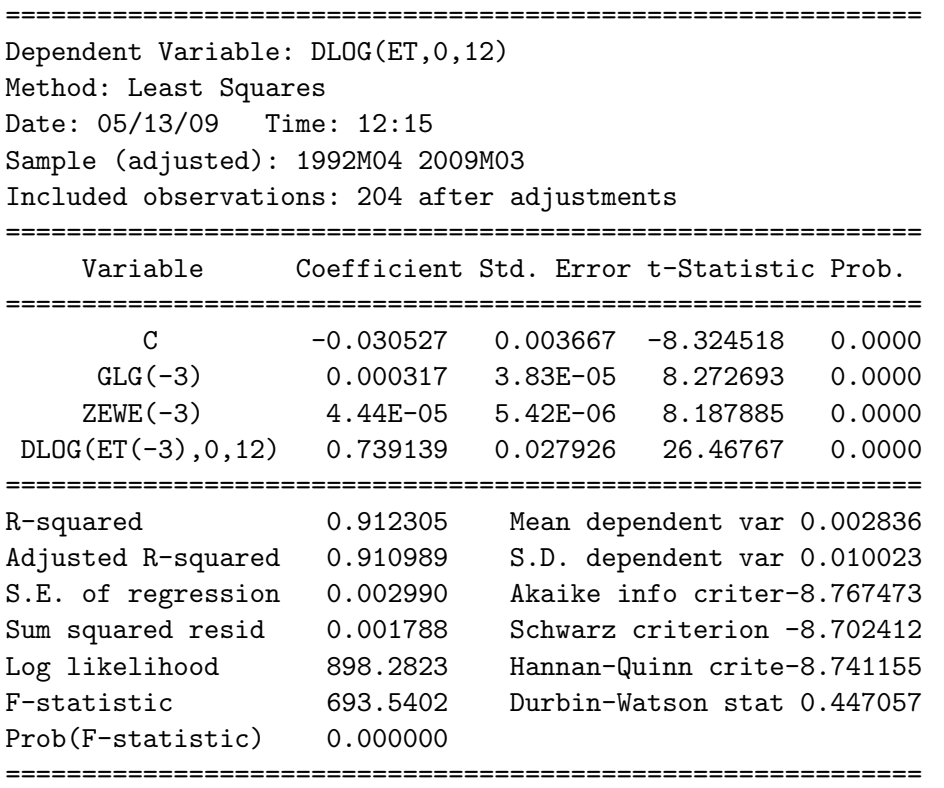

Die Beschäftigungsveränderung scheint autokorreliert – was heute passiert hat einen Einfluss auf morgen.

Die Konjunkturindikatoren haben ebenfalls einen signifikanten Einfluss auf die Beschäftigungsveränderung.

Das Bestimmtheitsmaß liegt bei 91 Prozent, die Standardabweichung (Wurzel aus dem mittleren quadratischen Fehler) des Regressionsmodells beträgt 0,30 Prozent.

Modell 2: Prognosezeitraum 6 Monate

Neben einem größeren Lag werden nun auch andere Erklärende ins Modell aufgenommen.

```
============================================================
Dependent Variable: DLOG(ET,0,12)
Method: Least Squares
Date: 05/13/09 Time: 12:16
Sample (adjusted): 1992M07 2009M03
Included observations: 201 after adjustments
     ============================================================
    Variable Coefficient Std. Error t-Statistic Prob.
============================================================
        C -0.060561 0.008015 -7.556009 0.0000
DLOG(OS(-6),0,12) 0.003911 0.001969 1.986056 0.0484
DLOG(ET(-6),0,12) 0.642712 0.035786 17.95985 0.0000
    GLEG(-6) 0.000642 8.34E-05 7.701002 0.0000
============================================================
R-squared 0.788262 Mean dependent var 0.003110
Adjusted R-squared 0.785038 S.D. dependent var 0.009839
S.E. of regression 0.004562 Akaike info criter-7.922475
Sum squared resid 0.004100 Schwarz criterion -7.856737
Log likelihood 800.2087 Hannan-Quinn crite-7.895874
F-statistic 244.4650 Durbin-Watson stat 0.180278
Prob(F-statistic) 0.000000
============================================================
```
In diesem Modell kann man ca. 79 Prozent der Varianz der Änderungsrate der Erwerbstätigkeit erklären.

In den Daten besteht ein signifikanter Zusammenhang zwischen der Geschäftslageerwartung vor einem halben Jahr und der Beschäftigungsentwicklung heute. Das ist auch aus theoretischer Sicht zu erwarten, weil sich die Fragestellung des ifo-Instituts auf den Zeitraum der nächten sechs Monate bezieht.

Auch der positive, auf dem 5 Prozent Level signifikante Einfluss der offenen Stellen ist aus theoretischer Sicht eingängig. Wenn heute Unternehmen mehr Stellen ausschreiben, deutet das auf steigende Beschäftigtenzahlen in der Zukunft hin.

### Modell 3: Prognosezeitraum 9 Monate

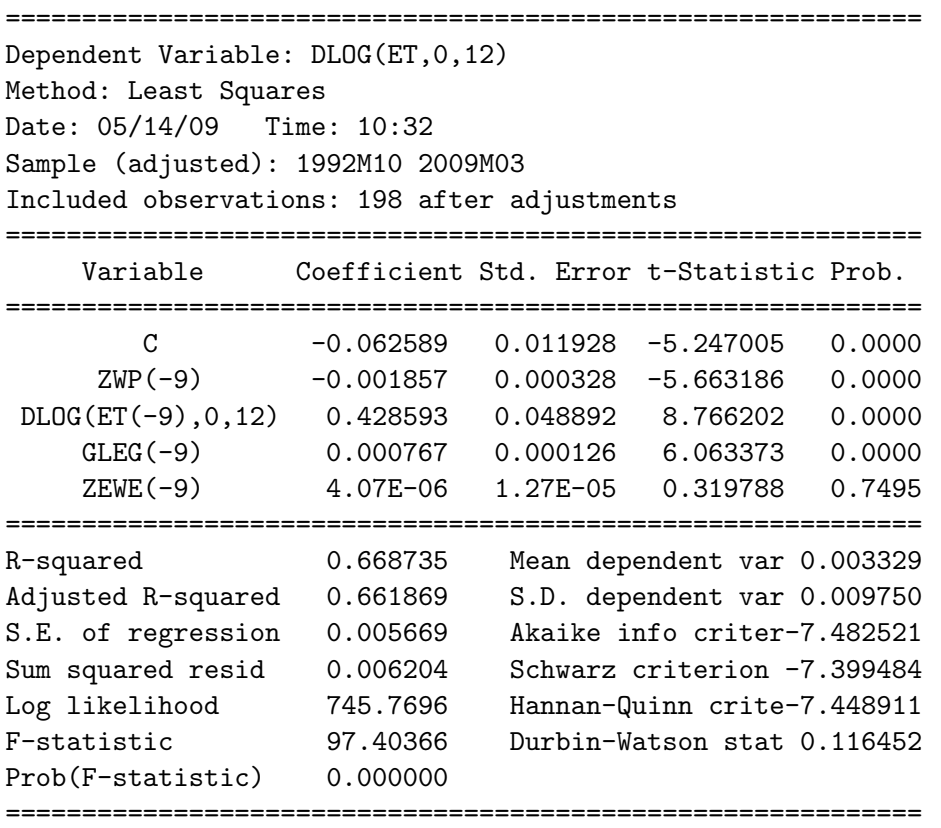

Das Bestimmheitsmaß liegt bei etwa 67 Prozent. Die verzögerte endogene Variable ist wiederum signifikant, ihre Bedeutung – gemessen an der Größe des Koeffizienten – ist aber kleiner als in den kurzfristigeren Modellen.

Der negative Koeffizient der Umlaufrenditen deutet darauf hin, dass bei steigenden Zinsen die Investitionstätigkeit der Unternehmen gebremst wird und damit negative Effekte für das Wachstum und die Beschäftigung ausgelöst werden.

Als gute konjunkturelle Erklärungsgröße erweist sich auch im Modellrahmen über ein dreiviertel Jahr der Index der Geschäftlageerwartungen des Ifo-Instituts. Der insignifikante Koeffizient des ZEW Index weist auf ein Multikollinearitätproblem hin.

## Modell 4: Prognosezeitraum 12 Monate

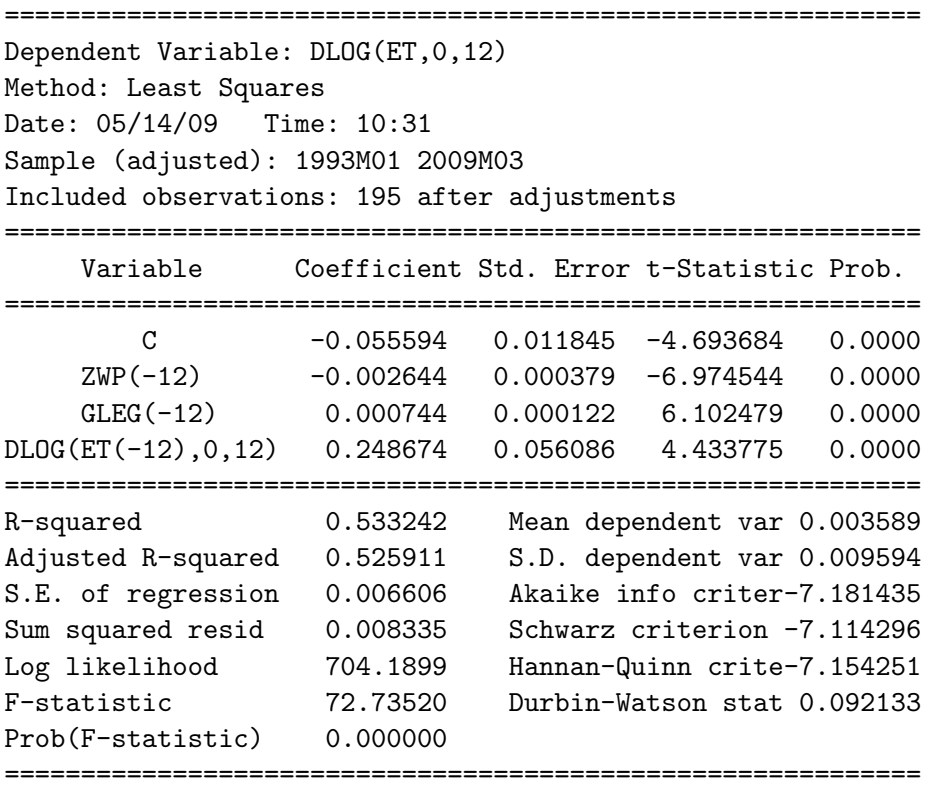

Der Einfluss der Autokorrelation ist kleiner als in den vorhergehenden Modellen. Was vor einem Jahr auf dem Arbeitsmarkt passiert ist hat für die heutige Entwicklung eine geringere Bedeutung als das, was vor drei Monaten passiert ist.

Der mittlere Prognosefehler liegt in diesem Modell bei 0,66 Prozent.

Eventuell könnten langfristig orientierte Indikatoren (z. B. Arbeitskosten) das Bestimmtheitsmaß erhöhen.

#### Prognose

Zunächst wird mit dem Befehl smpl 2009:4 @last der Prognosebereich festgelegt. Mit der Anweisung model1.forecast wird das Prognosefenster geöffnet. Bei Series to forecast wird DLOG(ET, 0, 12) ausgewählt und als Forecast name etf1 eingetragen. Analoges Vorgehen bei den Modellen 2-4.

Um ein Schaubild mit allen vier Prognosen zu erstellen, wird zunächst das Sample mit dem Befehl smpl 2009 @last auf den Anfang des Jahres gesetzt. Die Anweisung plot dlog(et, 0,12) etf1 etf2 etf3 etf4 erzeugt schließlich folgendes Schaubild:

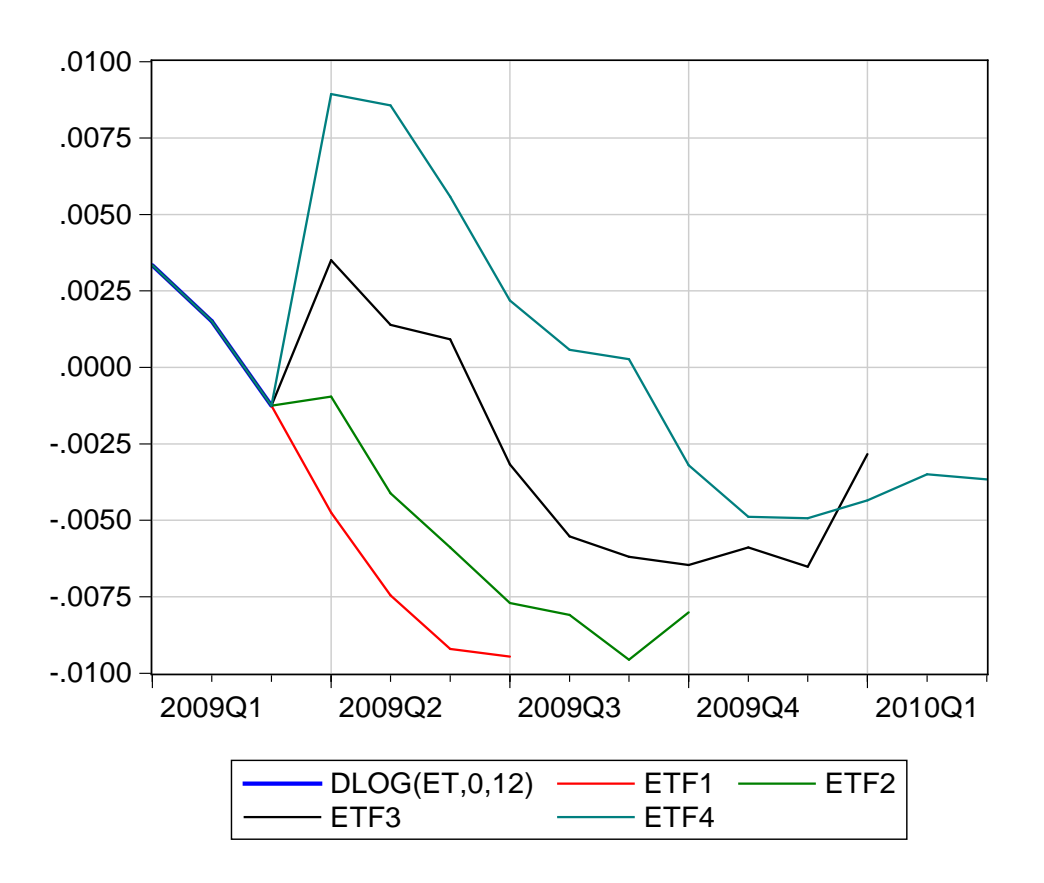